## CSC589 Introduction to Computer Vision Lecture 5

A brief review of matrices and vector Bei Xiao 

## Last lecture

- Image histogram equalization
- Border effect and padding
- Image gradients

# Today's lecture

- A brief review of linear algebra
- Linear Algebra in Python

# Take-home reading

- A review on matrix and vector of digital image processing (PDF will be attached in blackboard)
- 2D filtering with Python
- http://www.hdm-stuttgart.de/~maucher/ Python/ComputerVision/html/Filtering.html

• Chapter 3.2

#### Grayscale Intensity Image as Matrices

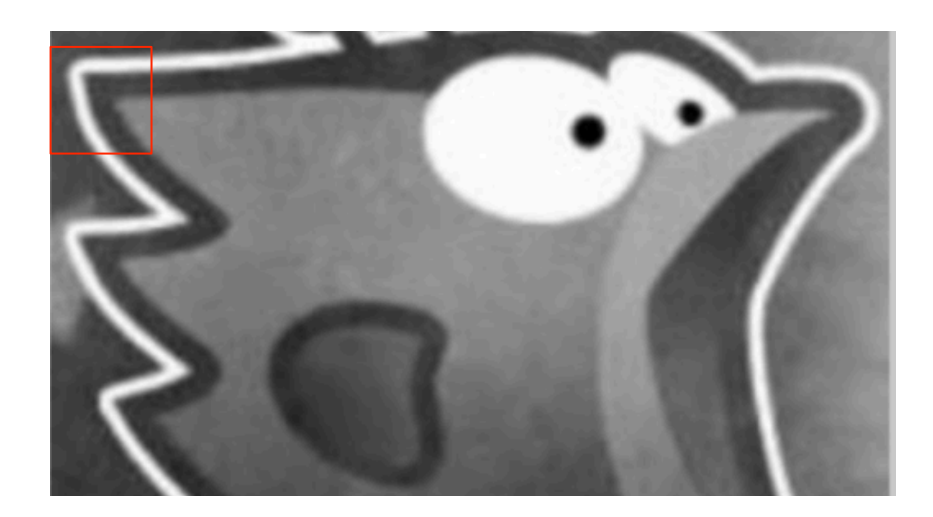

row 

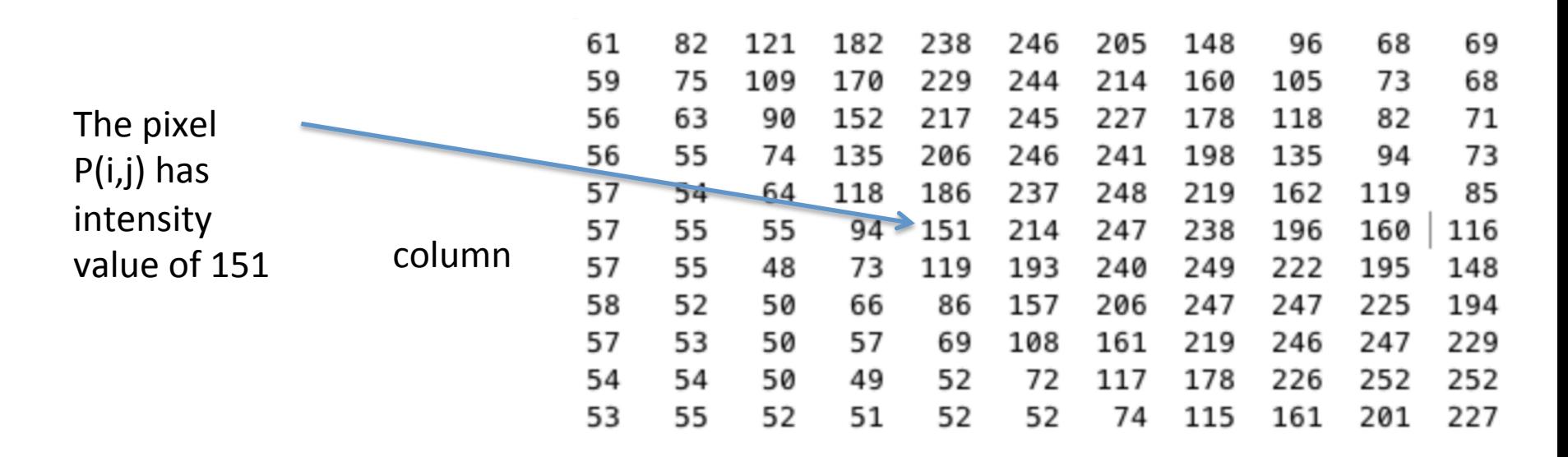

# 8 bit intensity image

- 8 bit graphics is a method of storing image information in a computer's memory or in an image file, such that each pixel is represented by one 8-bit type.
- The range of 8 bit intensity image is [0 255].

#### A mini tutorial on linear algebra

### **Basic Matrix Operations**

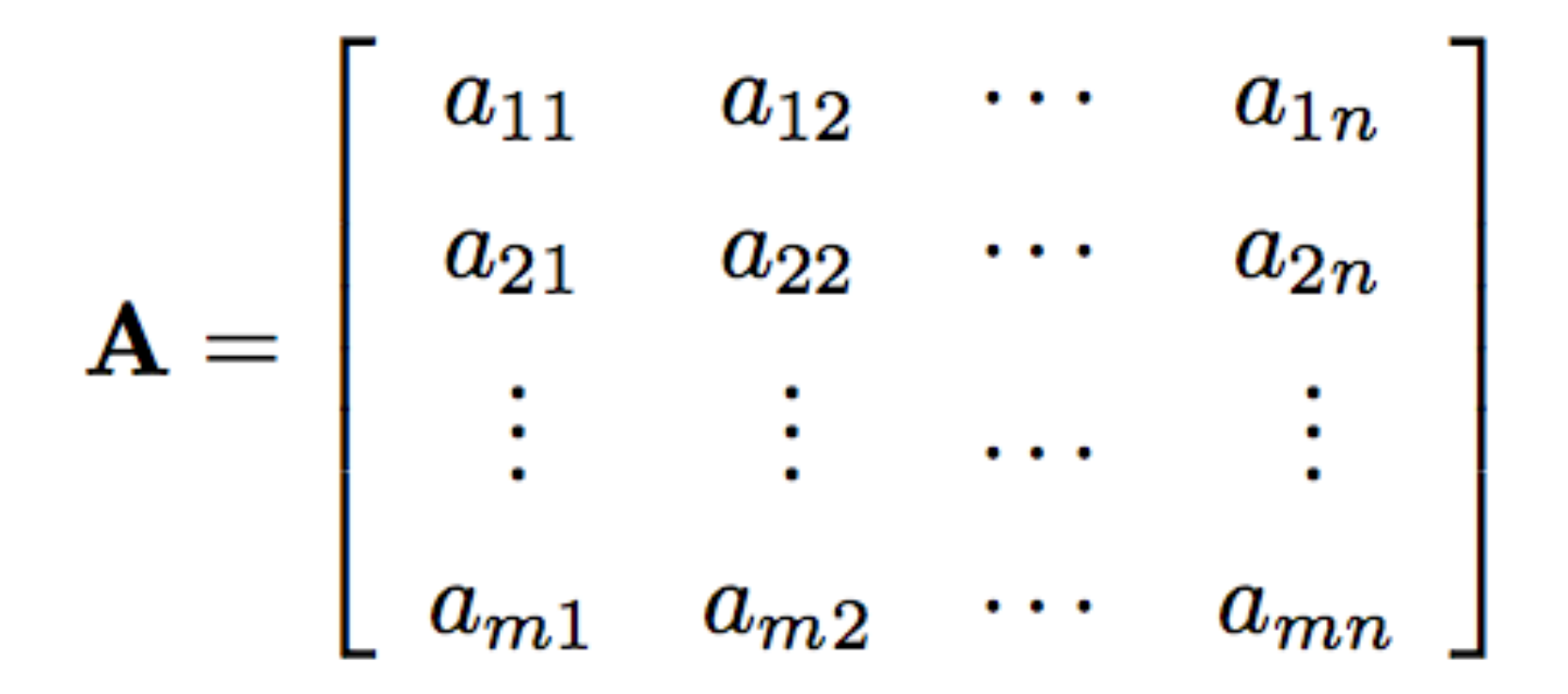

 $ai, j$  represents the  $(i, j)$ 

### **Basic Matrix Operations**

Matrix products:

$$
\left[\begin{array}{cc} a & b \\ c & d \end{array}\right] \left[\begin{array}{c} x1 \\ x2 \end{array}\right] = \left[\begin{array}{c} ax_1 + bx_2 \\ cx_1 + dx_2 \end{array}\right]
$$

Vector dot product:

$$
a = \begin{bmatrix} a_1 \\ a_2 \\ a_3 \\ \vdots \\ a_m \end{bmatrix}
$$

Transpose of the column vector is a row vector

$$
\mathbf{a}^T=[a_1,a_2,\cdots,a_m]
$$

#### Dot product of two vectors (Algebraic definition)

$$
b = \begin{bmatrix} b_1 \\ b_2 \\ b_3 \\ \vdots \\ b_m \end{bmatrix} \qquad \mathbf{a}^T = [a_1, a_2, \cdots, a_m]
$$

Dot product is a sum of pair-wise product of components

$$
\mathbf{a}^T \mathbf{b} = \mathbf{b}^T \mathbf{a} = a_1 b_1 + a_2 b_2 + \dots + a_m b_m
$$

$$
= \sum_{i=1}^m a_i b_i.
$$

## What is a vector?

Vectors of dimension 2 or 3 can be graphically depicted as arrows, with the tail at the origin and the head at the coordinate location specific by the vector components.

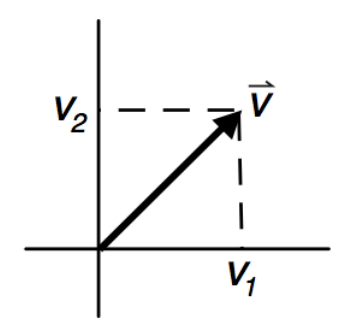

Vector has a length and a direction. The norm or length is defined as:

$$
\|v\| = \sqrt{\sum_{n} V_n^2}
$$

#### Dot product (inner) of two vectors (Geometric definition)

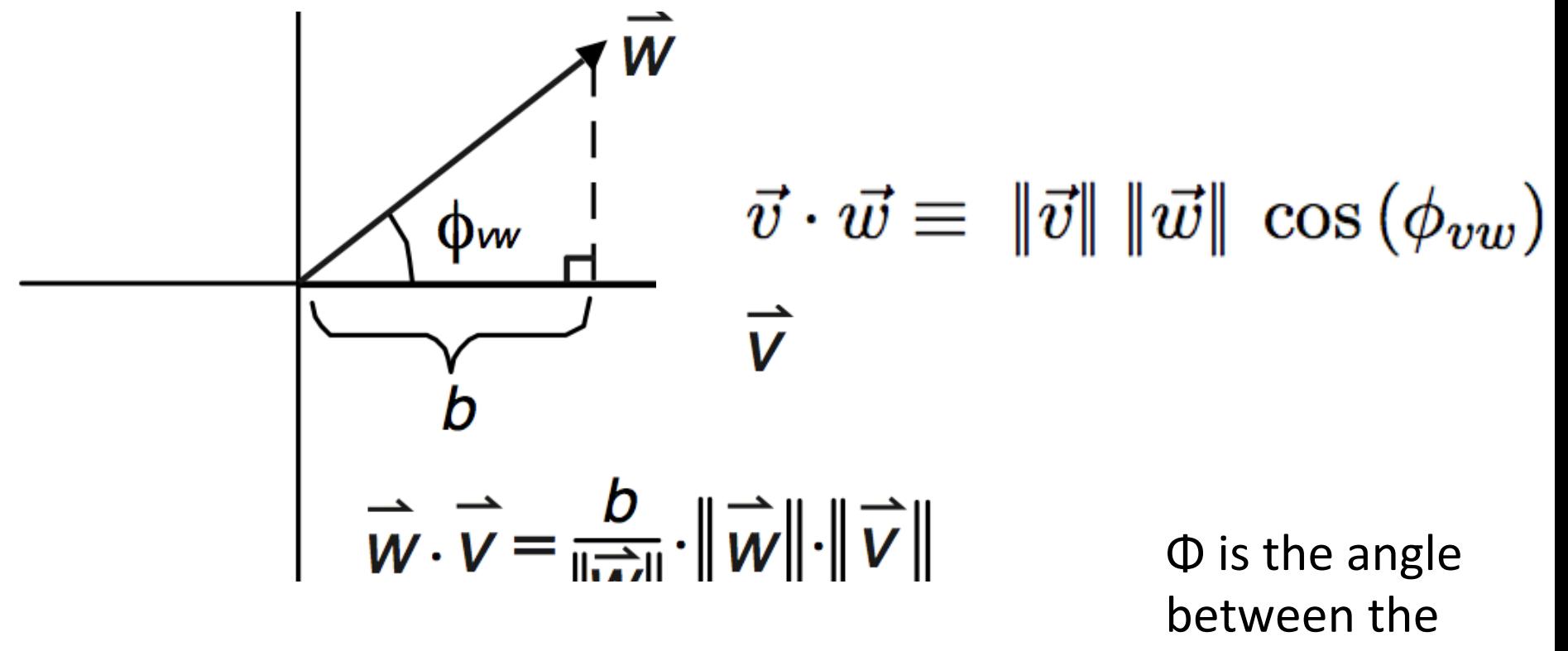

two vectors

## Scalar product

• Multiplying a vector by a scalar simply changes the length of the vector by that factor

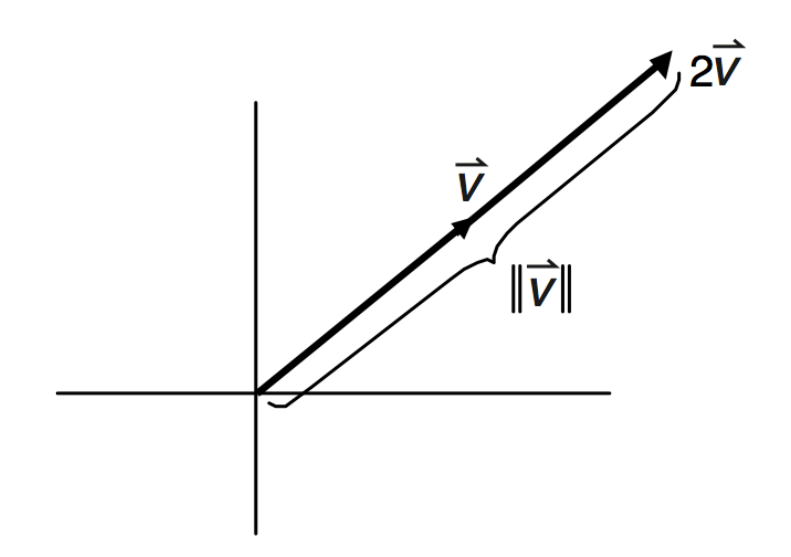

### Vector Space

• A vector space is a collection of vectors that is closed under linear combination.

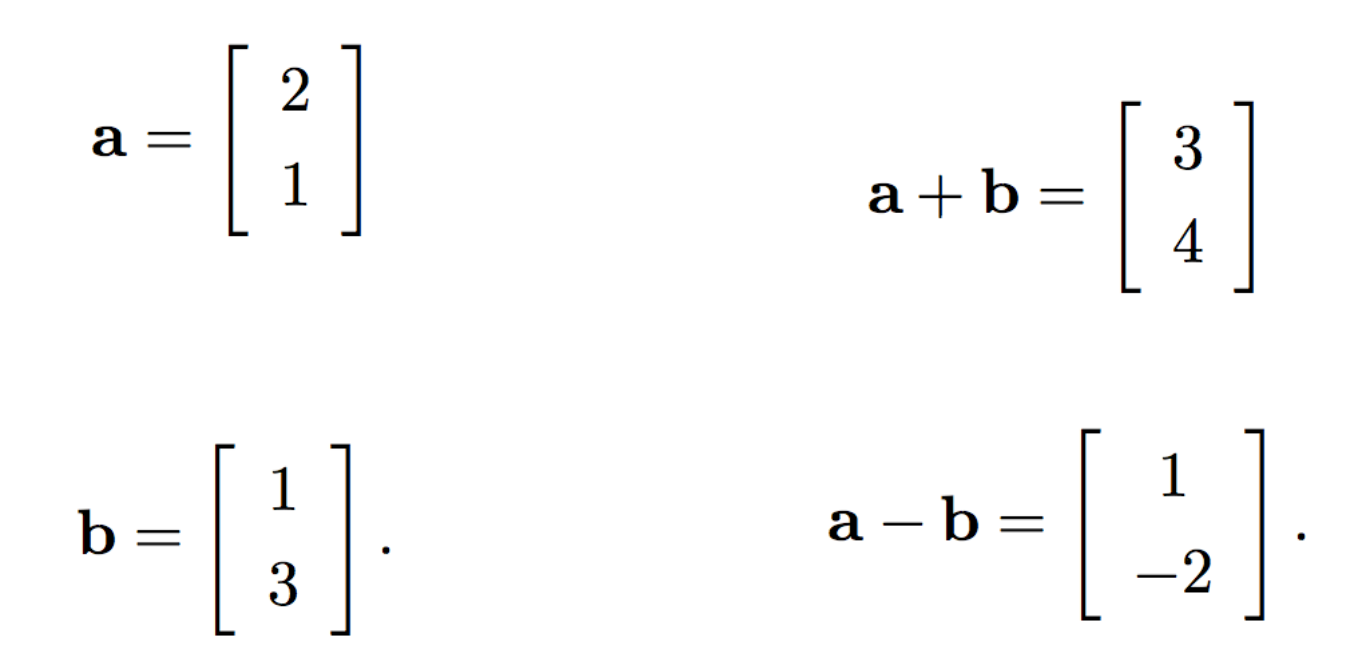

### Vector Space (geometric)

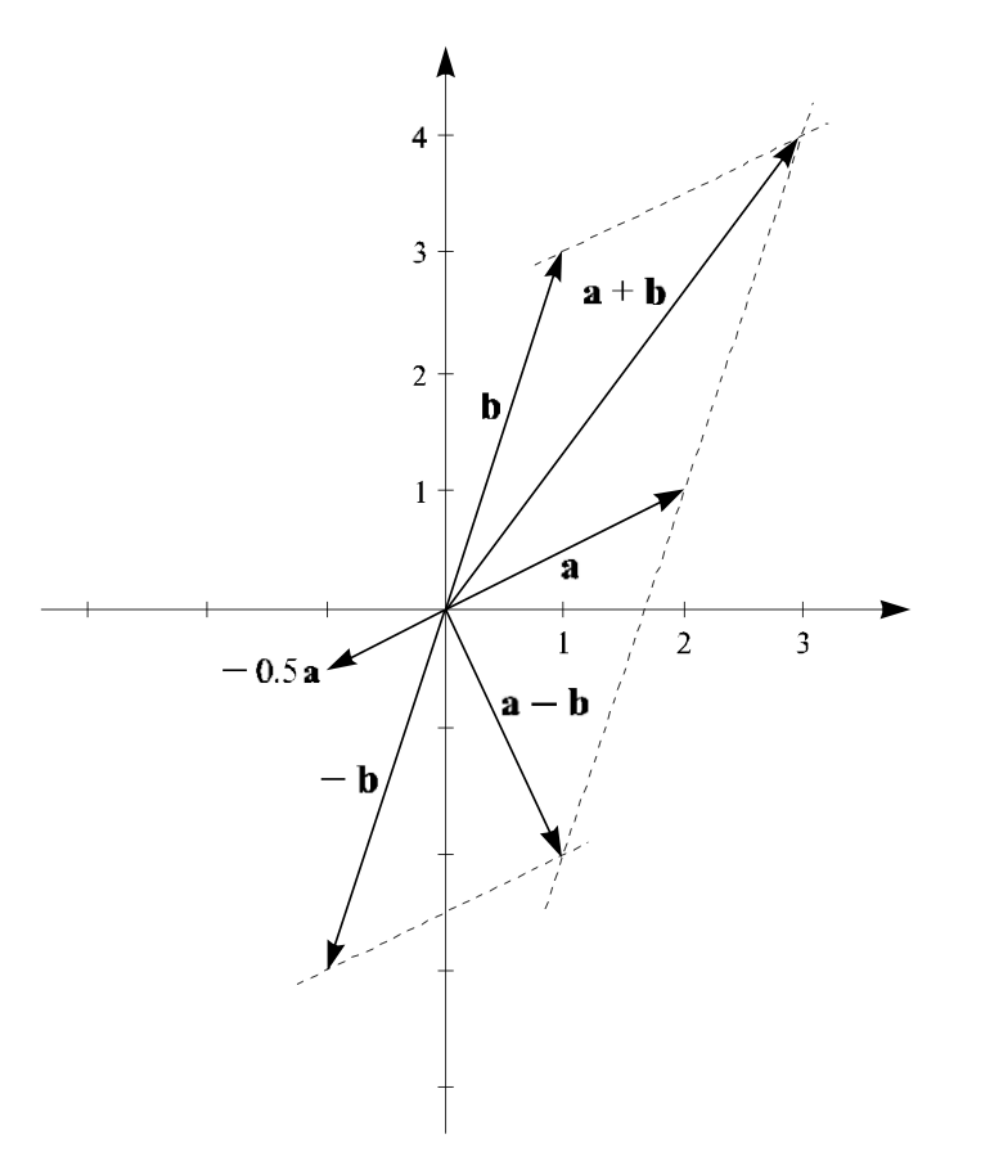

### Vector Space (geometric)

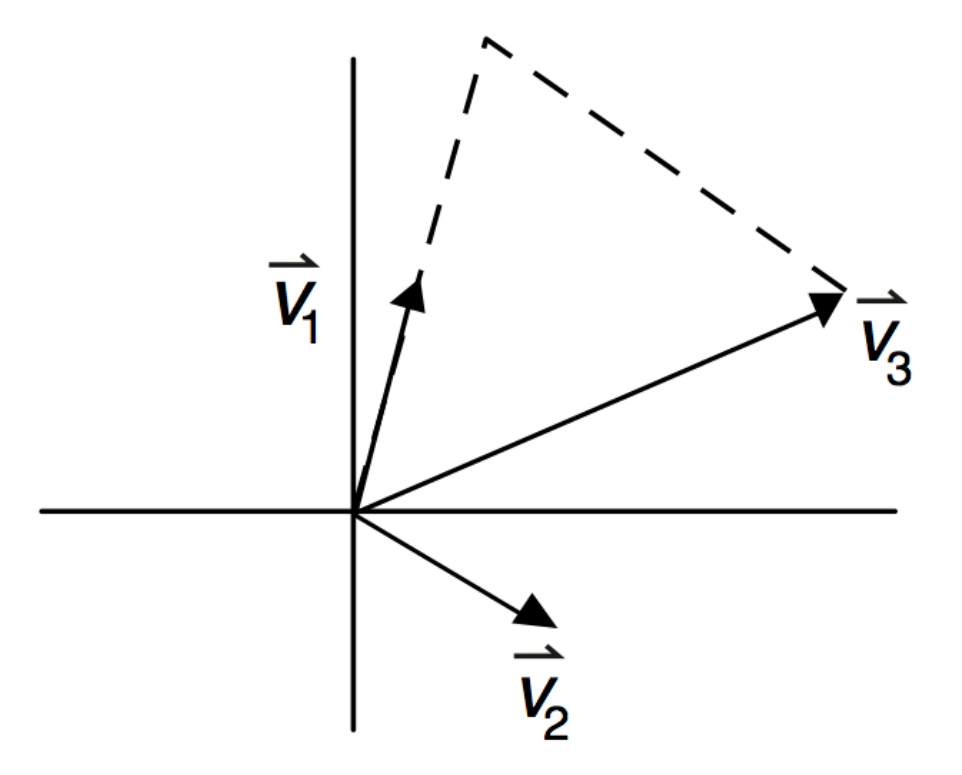

# Basis

- A set of vectors in a vector space V is called a basis, or a set of basis vectors.
- A basis B of a vector space V is linearly independent if and only if:

$$
\sum_n \alpha_n \vec{v}_n = 0
$$

• A basis for a vector space is linearly independent spanning set.

#### Basis vectors

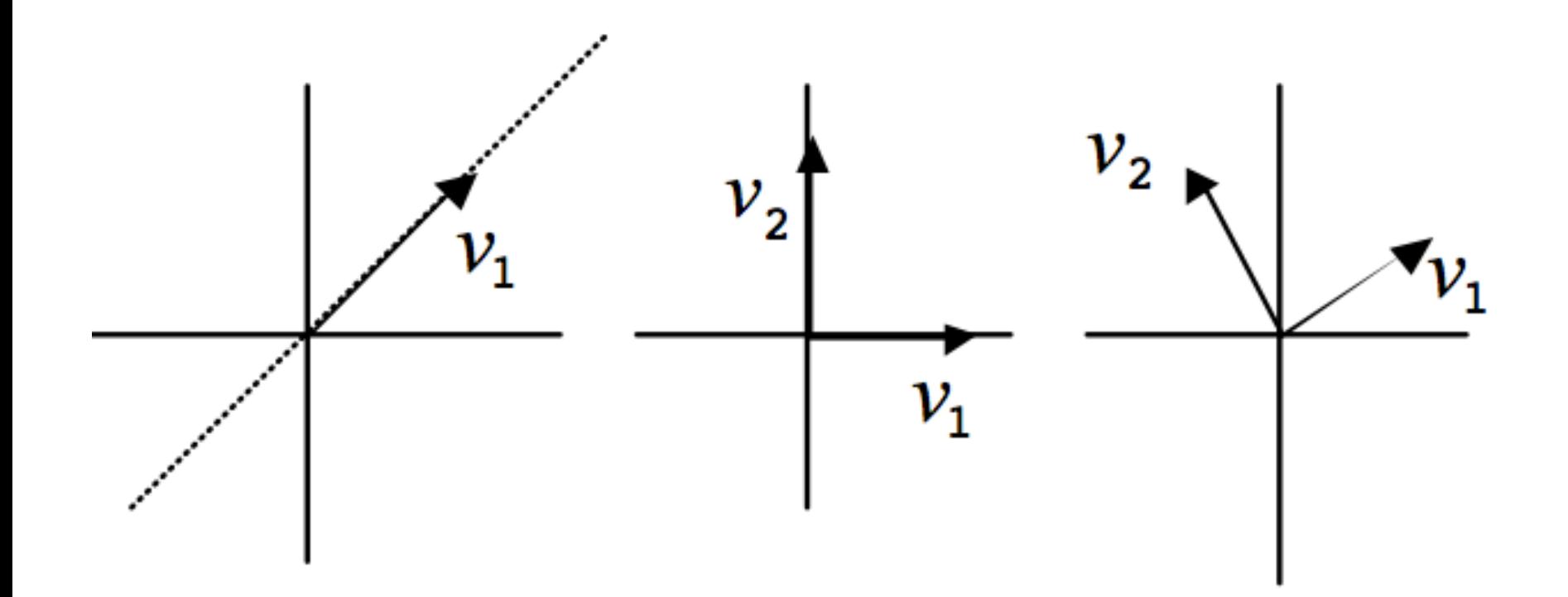

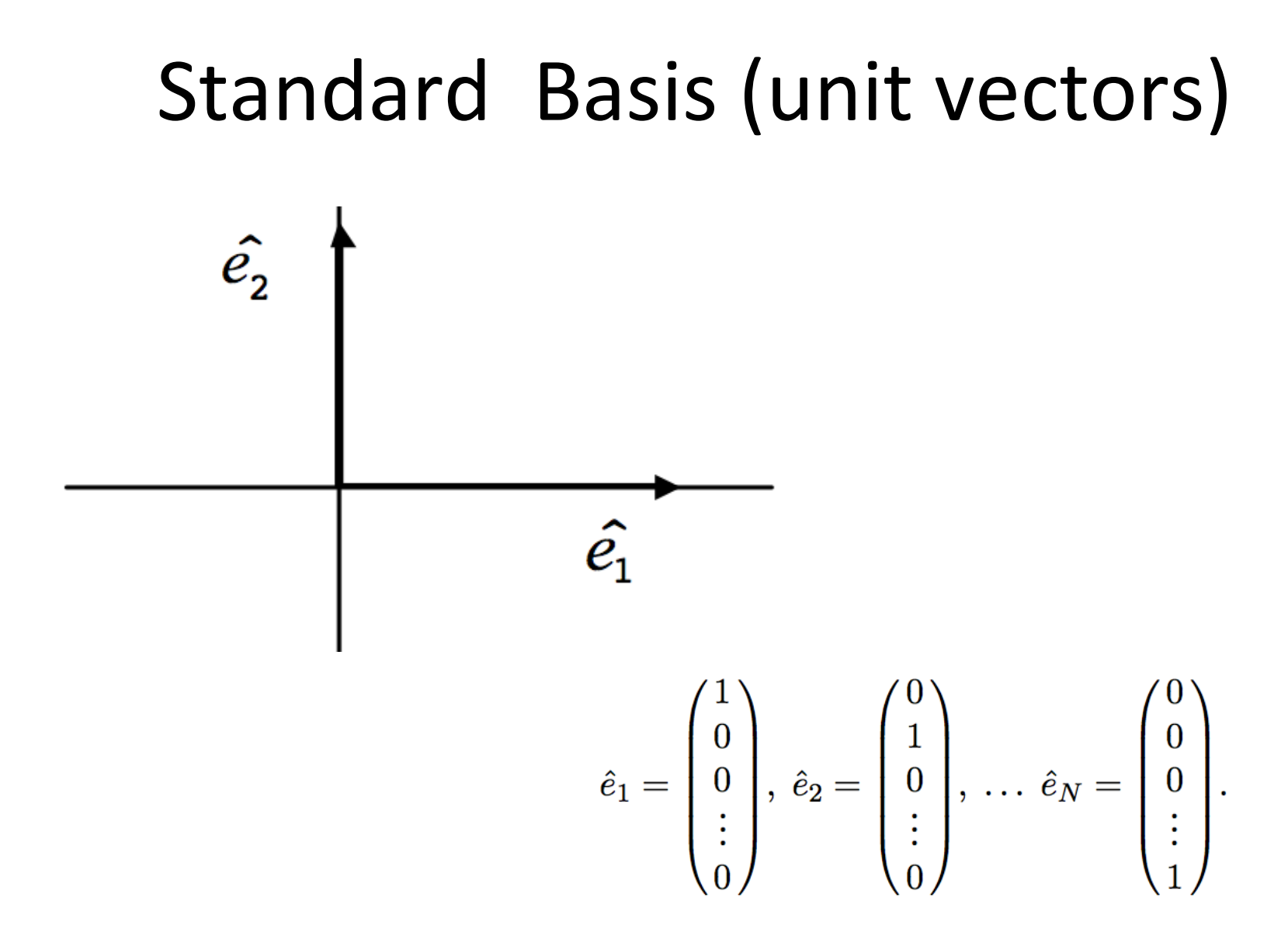

## Linear Equations

 $a_{11}v_1 + a_{12}v_2 + \ldots + a_{1N}v_N$  $a_{21}v_1 + a_{22}v_2 + \ldots + a_{2N}v_N =$ 

 $u_1v_1 + a_{M2}v_2 + \ldots + a_{MN}v_N$  $=$ 

If we put the variables  $v_n$  and constant  $b_m$  into vectors and the constants am into a matrix A, these equations maybe written more compactly:

$$
A\vec{v} = \vec{b}
$$
 To solve:  $\vec{v} = A^{-1}b$ 

### Matrix Inverse

• Matrix Inverse:

 $A^{-1}A = I$ , I is identity matrix

$$
I = \begin{bmatrix} 1 & 0 & \cdots & 0 \\ 0 & 1 & \cdots & 0 \\ \vdots & \vdots & \ddots & \vdots \\ 0 & 0 & \cdots & 1 \end{bmatrix}.
$$

#### Inversion of a 2× 2 matrix

$$
\mathbf{A}^{-1} = \begin{bmatrix} a & b \\ c & d \end{bmatrix}^{-1} = \frac{1}{\det(\mathbf{A})} \begin{bmatrix} d & -b \\ -c & a \end{bmatrix} = \frac{1}{ad - bc} \begin{bmatrix} d & -b \\ -c & a \end{bmatrix}.
$$

#### Linear System

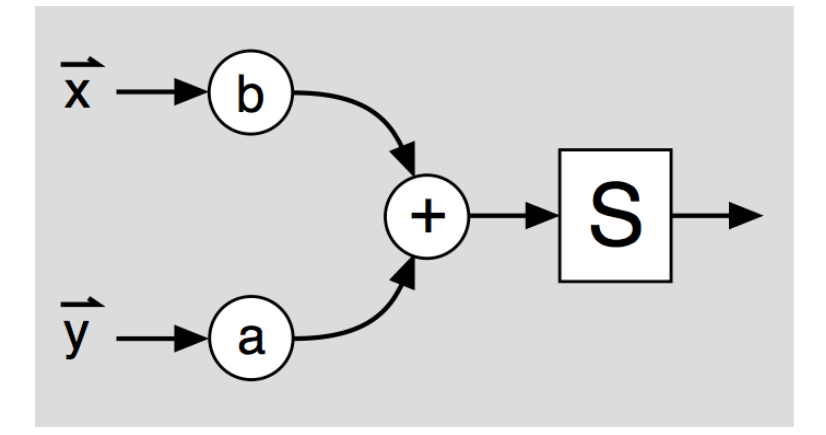

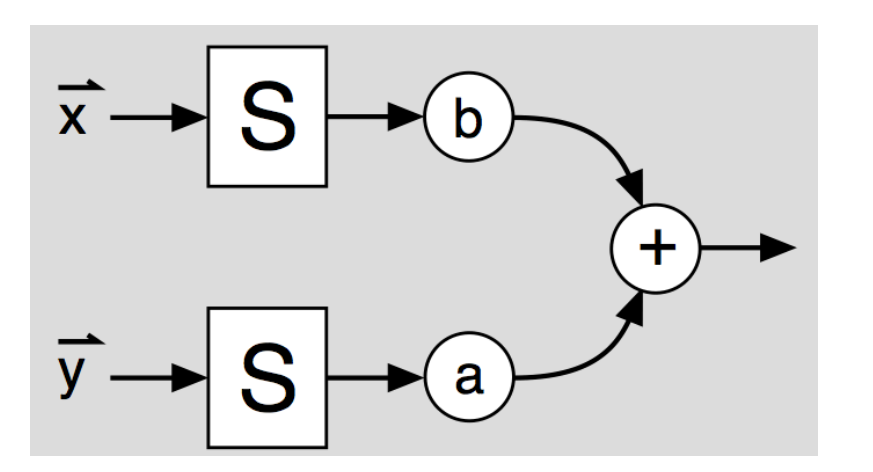

$$
\mathcal{S}{a\vec{v}+b\vec{w}}=a\mathcal{S}{\vec{v}}+b\mathcal{S}{\vec{w}}.
$$

A **linear system** S transforms vectors in one vector space into those of another vector space, in such a way that it obeys the principle of **superposition**:

## Orthogonal marix

•  $O<sup>T</sup>O = I$ , transpose of the matrix mulitplied by itself gives the identity matrix

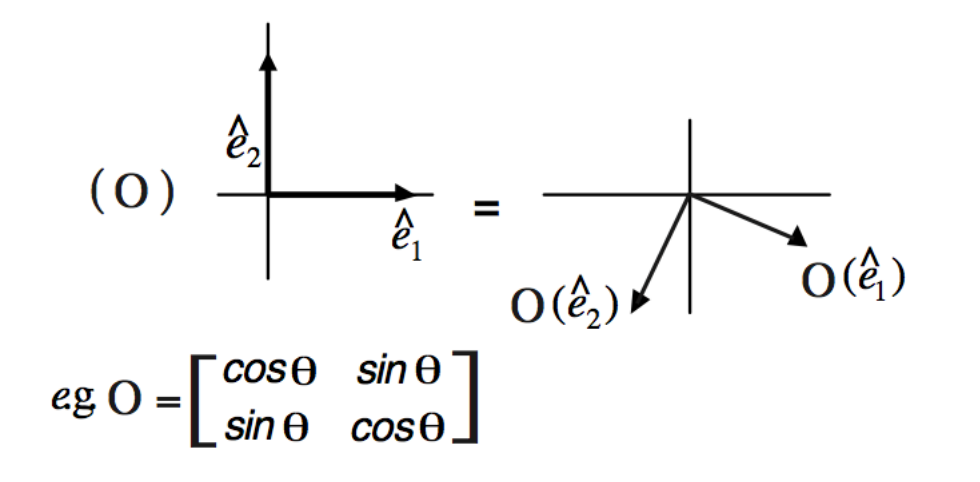

# Linear algebra with Python

- Arrays
- import numpy as np
- from numpy.linalg import  $*$
- # create a single array
- $a = np.array([1, 4, 5, 8], float)$
- # create a multidimensional arary
- $a = np.array([1, 2, 3], [4, 5, 6]], float)$

# Quiz

• what is the result of the following matrix product:

$$
\mathbf{A} = \begin{bmatrix} 1 & -2 \\ 3 & 2 \end{bmatrix}
$$

$$
\mathbf{B} = \begin{bmatrix} 1 & 2 & 4 \\ 1 & 3 & 1 \end{bmatrix}.
$$